## **Tageslimit: in wenigen Schritten ändern**

**www.sparkasse-gladbeck.de**

Sparkasse Gladbeck

Sie können Ihr Tageslimit für das Online-Banking reduzieren oder für einmalige außergewöhnlich hohe Ausgaben auch kurzfristig für wenige Tage erhöhen.

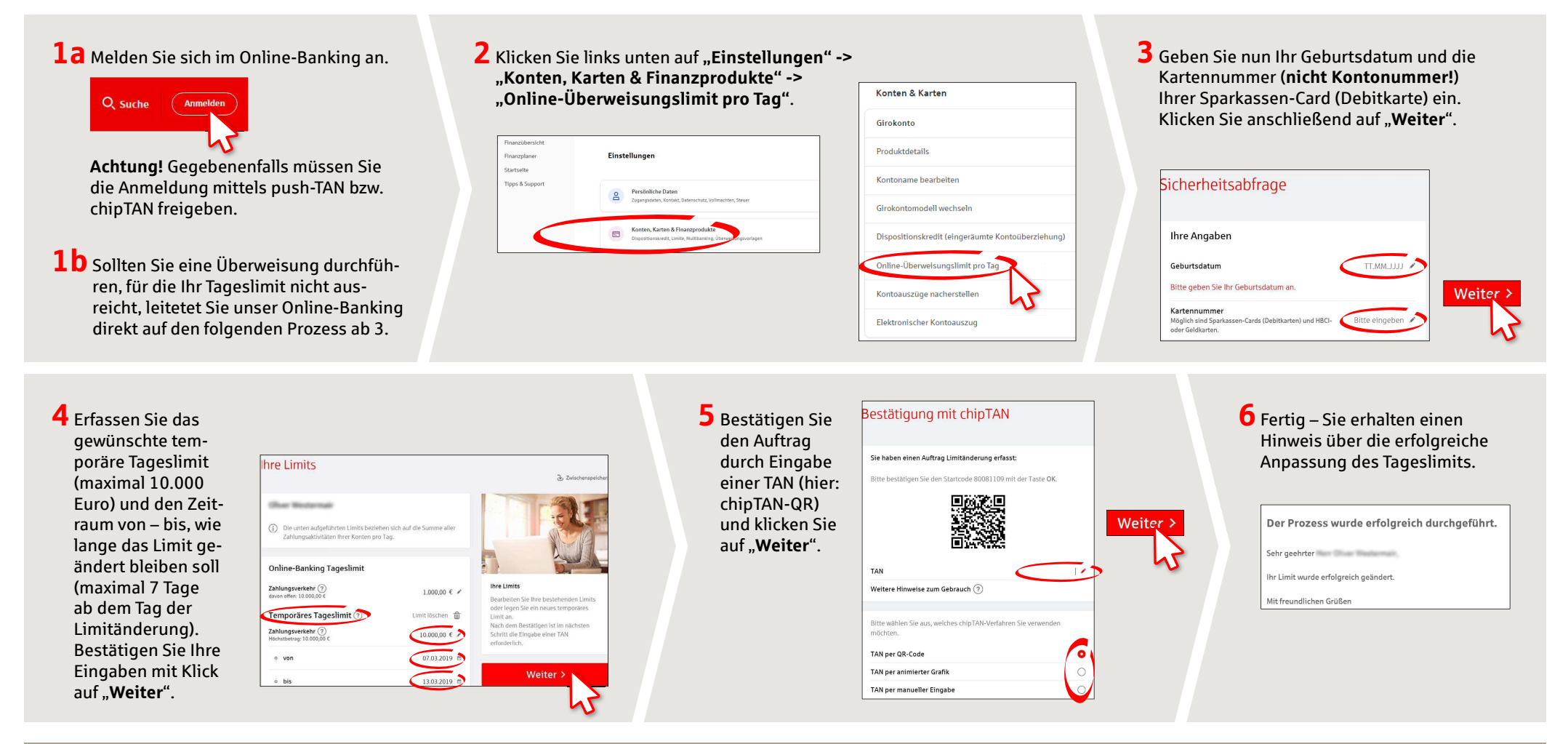

**HABEN SIE NOCH FRAGEN? WIR HELFEN IHNEN GERNE WEITER.**

Zentrale Service-Rufnummer: Unter **02043/271-0** sind wir **Mo-Fr von 8-18 Uhr** für Sie da.

Weiterführende Informationen rund ums Online-Banking erhalten Sie unter: **www.sparkasse-gladbeck.de**

**DARÜBER HINAUS ERREICHEN SIE UNS UNTER:**

**Online-Banking-Support für Privatkunden** Telefon: **02043/271-386**Servicezeiten: **Mo-Fr von 8-18 Uhr**